## **ZBIORNIK CIENKOŚCIENNY**

Do budowy modelu zbiornika cienkościennego wykorzystujemy elementy powłokowe SHELL 181, dla których grubość jest parametrem. Żeby była możliwe zróżnicowanie grubości powłoki i wręgi trzeba ustawić dwie *Sections*, a następnie (przed utworzeniem siatki!) przyporządkować je odpowiednim powierzchniom: *MeshingMesh AttributesPicked Areas*.

W celu umożliwienia wygenerowania odpowiedniej siatki należy odpowiednio przygotować model geometryczny. Proponuję zrobić to inaczej niż jest w skrypcie – wygenerować 20 powierzchni po obwodzie lub jedną. Parametr *No. of area segments* (patrz rys. 5.11 w skrypcie) należy ustawić jako 20 lub 1. W pierwszym przypadku przy ustawianiu gęstości podziału należy dla krótkich linii po obwodzie *No. of element divisions* przyjąć równy 1, a dla długich linii np. 20 i stworzyć siatkę typu *free*. W drugim przypadku dla wszystkich długich linii wartość *No. of element divisions* ustawić 20 i wygenerować siatkę *mapped* (na części stożkowej może to się nie udać – wtedy proszę zrobić tam siatkę *free*).

Zadania do wykonania:

C

- dobrać grubość wręgi tak, żeby zminimalizować naprężenia zgięciowe w powłoce. Proszę patrzeć na naprężenia zredukowane dla warstwy *Top* lub *Bottom* elementu (ustawianie w *Options for out* ).

- dla wybranej grubości wręgi sporządzić wykresy naprężeń zredukowanych (dla warstwy *middle*) wzdłuż ścieżek AB, BC i CD i porównać je z rozkładami teoretycznymi. Aby utworzyć

> ścieżkę wzdłuż łuku CD należy wskazać po kolei wszystkie węzły leżące na tej linii.

Rozwiązania teoretyczne.

W przypadku zbiorników cienkościennych występują dwie składowe naprężeń błonowych – południkowe  $\sigma_p$  i równoleżnikowe σr. Naprężenia zredukowane dane są wzorem  $\sigma_{\text{red}} = \sqrt{\sigma_p^2 - \sigma_p \sigma_r + \sigma_r^2}$ . Dla zbiornika kulistego  $\sigma_p = \sigma_r = \frac{pR}{2h}$  $\sigma_{\rm p} = \sigma_{\rm r} = \frac{\rm pR}{\rm 2h}$ , dla walcowego  $\sigma_p = \frac{pR}{2h}$  $\sigma_p = \frac{pR}{2h}, \quad \sigma_r = \frac{pF}{h}$  $\sigma_r = \frac{pR}{h}$ , a dla stożkowego  $\sigma_p = \frac{pr}{2h \cos \psi}$  $p = \frac{pr}{2h \cos \theta}$ ,  $\sigma_{\rm r} = \frac{1}{\hbar \cos \psi}$  $p_r = \frac{pr}{\hbar \cos \theta}$ , w których p – ciśnienie wewnętrzne, R – promień kuli

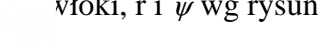

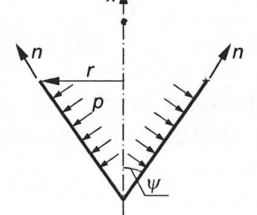

vłoki, r i $\psi$ wg rysunku: